# **Meepo Documentation**

*Release stable*

January 08, 2015

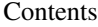

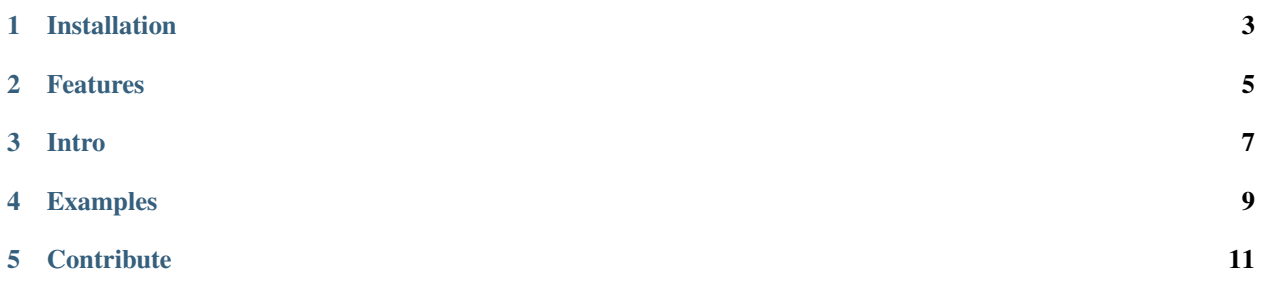

Meepo is event sourcing and event broadcasting for databases.

Documentation: <https://meepo.readthedocs.org/>

### **CHAPTER 1**

## **Installation**

<span id="page-6-0"></span>Install with pip

\$ pip install meepo

To use mysql binlog as event source, install additional requires with

\$ pip install meepo[mysqlbinlog]

#### **Features**

<span id="page-8-0"></span>Meepo can publish the database events to outside world, so it can be used to do a lot of interesting things with its pubsub pattern, including:

- cache invalidation
- replication to RDBS / NoSQL / SearchEngine
- event sourcing
- logging and auditing
- realtime analytics
- notifications pushing

#### **Intro**

<span id="page-10-0"></span>Meepo use a pubsub pattern to follow database events from sqlalchemy or mysql binlog then publish them to outside. Meepo uses blinker to connect its PUBs and SUBs, which will transform database events to {table} [{action} signals with primary keys info.

Events demo:

- when a user make an order with id 1234, order\_write signal with 1234 will be triggered.
- when the status of order#1234 changed, order\_update signal with 1234 will be triggered.
- when user deleted the order, order\_delete signal with 1234 will be triggered.

For every signals, you can add multiple subscribers or customize your own.

Refer to meepo/apps/ for more examples.

# **Examples**

<span id="page-12-0"></span>Dummy prints all database events.

Use mprint with mysql dsn with row-based binlog enabled.

\$ mprint -m "mysql://user:pwd@mysql\_server/"

# **Contribute**

- <span id="page-14-0"></span>1. Fork the repo and make changes.
- 2. Write a test which shows a bug was fixed or the feature works as expected.
- 3. Make sure travis-ci test succeed.
- 4. Send pull request.